#### **Preprocesor**

#### Karel Richta a kol.

#### katedra počítačů FEL ČVUT v Praze

Přednášky byly připraveny s pomocí materiálů, které vyrobili Ladislav Vágner, Pavel Strnad, Martin Hořeňovský, Aleš Hrabalík a Martin Mazanec

© Karel Richta, 2015

#### Programování v C++, A7B36PJC 10/2015, Lekce 10

<https://cw.fel.cvut.cz/wiki/courses/a7b36pjc/start>

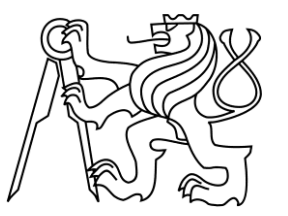

#### **Preprocesor**

**Příklad**: *Definice symbolické konstanty*

#define MAX 100 printf("MAX=%d\n", MAX);

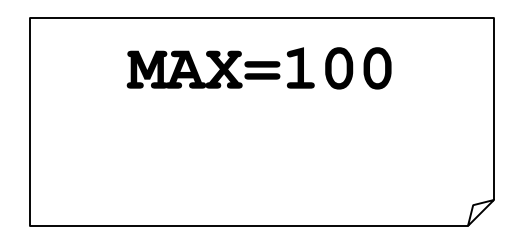

**Příklad**: *Definice makra*

#define  $SUM(X,Y)$   $((X)+(Y))$ printf("SUM(3,7)=%d\n", SUM(3, 7));

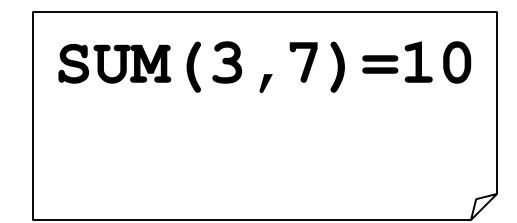

## **Ukázka programu v C++ se symb. konst.**

```
/* převodní tabulka Fahrenheit - Celsius: C = (5/9)(F-32) */
#include <iostream>
#define POCATEK 0
#define KONEC 300
#define KROK 20
int main() \{int F; float C;
   F = POCATEKwhile (F \leq KONEC) {
         C = (5.0 / 9.0) * (F - 32); // spočte stupně v C
         std::cout << F << " - " << C << "\n"; // tiskne řádek tabulky
         F = F + KROK; // posune na další F
   }
   return 0;
}
                                               definice 
                                               symbolických 
                                               konstant (makra 
                                               bez parametrů)
```
## **Ukázka programu v C++ s konstantami**

```
\frac{1}{2} převodní tabulka Fahrenheit - Celsius: C = (5/9)(F-32) */
#include <iostream>
const int pocatek = 0;
const int konec = 300;
const int krok = 20;
int main()
{
         int F; float C;
         F = pocket;while (F \le konec) {
                  C = (5.0 / 9.0) * (F - 32); // spočte stupně v C
                  std::cout << F << " - " << C << "\n"; // tiskne řádek tabulky
                  F = F + krok; // posune na další F
         }
         return 0;
}
                                                        definice 
                                                        konstantních
                                                        buněk
```
Konstanty zavedené pomocí **const** a **#define**:

- Poskytují podobnou funkcionalitu.
- **#define** je v C i v C++, **const** není v C89
- Debugger zná konstanty zavedené **const**, ale nezná konstanty nahrazené preprocesorem.
- Konstanty zavedené **#define** nerespektují jmenné prostory a pravidla zastiňování.
- **#define** je lepší použít, pokud píšeme rozhraní dynamicky linkované knihovny:
	- nešikovné řešení s **const** zavádí zbytečné relokace,
	- u dynamicky linkovaných knihoven není předem jasné, kde všude budou použity (zda vždy pouze v C++).

#### **Podmíněný překlad:**

#if konstantní výraz #ifdef jméno #ifndef jméno #elif konstantní výraz #else #endif

#### **Příklad**:

 $\#$ if MAX > 10 Zde je kód pro MAX > 10 #else Zde je kód pro MAX <= 10 #endif

**Příklad**: *vícenásobné větvení*

```
\#if MAX > 10
  Zde je kód pro MAX > 10
#elif MAX > 5
  Zde je kód pro MAX \lt 10 a MAX > 5
#else
  Zde je kód pro MAX <= 5
#endif
```
**Příklad**: *korektní předefinování makra*

#ifdef MAX #undef MAX #endif #define MAX 100

**Příklad**: stráže hlaviček knihoven (umožňují libovolný počet vložení hlavičky)

#ifndef \_\_STDIO\_H #define \_\_STDIO\_H … tělo knihovny … #endif

**Alternativa**:

#pragma once

Preprocesor nabízí některá předdefinovaná makra:

- **\_\_FILE\_\_** jméno zdrojového souboru,
- **\_\_LINE\_\_** číslo řádky v aktuálním souboru,
- **\_\_func\_\_** jméno aktuálně překládané funkce,
- **•** cplusplus příznak, zda je zdrojový kód kompilován překladačem C nebo C++.
- Kompilátory pak nabízejí předdefinovaná makra specifická pro výrobce/platformu:
	- **WIN32** příznak kompilace pro Windows,
	- **BORLANDC** Borland kompilátory,
	- **DEBUG** příznak kompilace pro ladění,
	- **RELEASE** příznak kompilace pro ostré nasazení.

Předdefinovaná makra mohou usnadnit ladění:

```
int divide(int num, int denom) {
  if (denom == 0)\{cout << "Deleni nulou" << endl <<
                   " funkce: " << __func__ <<
                   " soubor: " << FILE <<
                   " radek: " << LINE << endl;
        return (0);
  }
  return (num / denom);
}
```
## **Preprocesor – operátory # a ##**

- Definice maker připouští dva speciální operátory (**#** a **##**) v těle makra:
- Operátor **#**, následovaný jménem parametru se nahradí řetězcem, který je parametrem (jako by byl uveden v uvozovkách) :

**#define str(x) #x**

**cout << str(test);**

Bude nahrazeno textem:

**cout << "test";**

Operátor **##** spojí dva argumenty (aniž je oddělí mezerou) :

**#define glue(a,b) a ## b**

```
glue(c,out) << "test";
```
Bude rovněž nahrazeno textem :

**cout << "test";**

## **Preprocesor – direktiva #line**

- Direktiva **#line** umožňuje změnu hlášení pozice chyby nalezené překladačem.
- Direktiva má tvar:

**#line number "filename"**

- kde jméno souboru není povinné.
- Např.:

```
10. #line 20 "cosi.txt"
```

```
11. int a7;
```
 Způsobí, že překladač hlásí chybu v souboru **"cosi.txt"** na řádku 20, místo v aktuálním souboru na řádku 11. Lze to použít pro odkazy na zdrojový kód z nějž bylo C++ generováno.

### **Preprocesor – direktiva #error**

- Direktiva **#error** způsobí, že překladač hlásí chybu a ukončí překlad.
- Direktiva má tvar:

**#error text chybové zprávy**

Např.:

**#ifndef \_\_cplusplus #error A C++ compiler is required! #endif**

 Způsobí, že pokud není makro **\_\_cplusplus** definováno, překladač ohlásí chybu **A C++ compiler is required!** a ukončí překlad.

## **Preprocesor – direktiva #pragma**

- Direktiva **#pragma** je určena pro speciální parametry různých prostředí. Pokud překladač direktivě neporozumí (neumí parametry interpretovat), ignoruje ji.
- Direktiva má tvar:

**#pragma parametry**

Např.:

#### **#pragma once**

- Způsobí u některých překladačů, že soubor, který ji obsahuje bude překládán jen jednou.
- Pokud překladač této direktivě nerozumí, nebude jedinečný překlad zajištěn. Proto je lepší kombinovat tuto direktivu s běžnými strážemi hlavičkových souborů zajištěných podmíněným překladem.

#### **Preprocesor – assert**

 Pomoc při ladění – makro **assert** v hlavičkovém souboru **<assert.h>** (**<cassert>**)

- Makro má jako parametr podmínku:
	- je-li podmínka platná, nic se nedělá,
	- není-li podmínka platná, zobrazí pozici a podmínku, která vedla k jeho vyvolání. Zároveň ukončí program.
- Volání **assert** se typicky nechají v kódu:
	- pro ladění se použijí,
	- ve finální verzi se hromadně odpojí definicí:

**#define NDEBUG**

#### **Preprocesor – assert (příklad)**

```
int main() {
      int a = 10;
      int *b = NULL;int *c = NULL;b = 8a;print_number(b);
      print_number(c);
}
```

```
Assertion failed: myInt != NULL, file
d:\výuka\fel\a7b36pjc\prednasky\2015\priklady\assert\assert\assert.cpp, 
line 12
```

```
abnormal program termination
```
### **Deklarace funkce s proměnným počtem parametrů**

 Funkce s **proměnným počtem parametrů** (nutno použít standardní knihovnu <stdarg.h>)

**#include <stdarg.h>**

```
int K(int, …); /* proměnný počet parametrů */
int printf(char *format, …);
```
## **Definice funkce s proměnným počtem parametrů**

 Hlavička: paměťová třída, typ návratové hodnoty, jméno funkce a seznam deklarací pevných parametrů zakončený … (ellipsis):

```
#include <stdarg.h>
long Sum(int n, … )
{
 long result = 0; va_list pt;
 va_start(pt, n);
 while (n-- >= 0) result += va_arg(pt, int);
 va_end(pt);
 return result;
}
long l = Sum(4, 2, 45, 3, 17);
```
 Při volání funkcí s proměnným počtem parametrů se kontrolují pevné parametry, proměnné parametry se samozřejmě kontrolovat nedají.

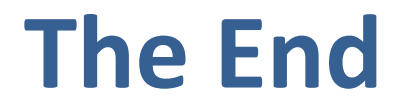

# **Definice funkce - starý styl (K&R C)**

- Hlavička obsahuje paměťovou třídu, typ návratové hodnoty, jméno funkce a seznam jmen formálních parametrů.
- Formální parametry typu **int** není třeba deklarovat:

```
long Power(x, y)
long x, y;
{
       long result = 1;
       while (y-- >= 0) result *= x;
       return result;
}
Dummy() { }
```
- Volání funkcí definovaných starým způsobem se nekontroluje.
- Proto nepoužívat !!!

# **Starý styl deklarace funkce (K&R C)**

• Starý styl deklarace funkce v C (a jen v C) - bez specifikace parametrů - s **libovolným počtem parametrů**:

> **long F(); int \*G();**

- Nebezpečné a nepoužívat, neboť při volání takto deklarované funkce se nekontroluje počet a typy parametrů !
- **Implicitní deklarace** při volání nedeklarované funkce F se implicitně předpokládá deklarace: **extern int F();**
- Nebezpečné, vyhýbat se!